# 15-150 Lectures 17 and 18: Cost Semantics, Sequences, n-Body Simulation

Lectures by Dan Licata

March 20 and 22, 2012

Before we start, let's think about the big picture of parallelism. Parallelism is relevant to situations where many things can be done at once—e.g. using the multiple cores in multi-processor machine, or the many machines in a cluster. Overall, the goal of parallel programming is to describe computation in such a way that it can make use of this ability to do work on multiple processors simultaneously. At the lowest level, this means deciding, at each moment in time, what to do on each processor. This is limited by the data dependencies in a problem or a program. For example, evaluating  $(1 + 2) + (3 + 4)$  takes three units of work, one for each addition, but you cannot do the outer addition until you have done the inner two. So even with three processors, you cannot perform the calculation in fewer than two timesteps. That is, the expression has work 3 but span 2.

Now, one way to do parallel programming is to explicitly say what to do on each processor at each timestep—this is called a schedule. There are languages that let you write out a schedule explicitly, but there are disadvantages: For example, when you buy a new machine, you need to adapt your program that was written for 4 processors to 16, or 64, or a one million... Moreover, it's tedious and boring to think about assigning work to processors, when what you want to be thinking about is the problem you're trying to solve.

The approach to parallelism that we're advocating in this class is based on raising the level of abstraction at which you can think, by separating the specification of what work there is to be done from the schedule that maps it onto processors. As much as possible, you, the programmer, worry about specifying what work there is to do, and the compiler takes care of scheduling it onto processors. Three things are necessary to make this separation of concerns work:

- 1. The code itself must not bake in a schedule.
- 2. You must be able to reason about the behavior of your code independently of the schedule.
- 3. You must be able to reason about the time complexity of your code independently of the schedule.

Our central tool for avoiding baking in a schedule is functional programming. First, we focus on bulk operations on big collections which do not specify a particular order in which the operations on each element are performed. For example, today, we will talk about sequences, which come with an operation map  $f \leq x_1, x_2, \ldots, x_n$  that is specified by saying that its value is the sequence  $\leq$  f x1, f x2, ... f xn>. This specifies the data dependencies (to calculate map, you need to calculate  $f \times 1$ ...) without specifying a particular schedule. You can implement the same computation with a loop, saying "do f  $x1$ , then do f  $x2,...$ ", but this is inlining a particular schedule into the code—which is bad, because it gratuitously throws away opportunities for parallelism. Second, functional programming focuses on pure, mathematical functions, which are evaluated by calculation. This limits the dependence of one chunk of work on another to what it is obvious from the data-flow in the program. For example, when you map a function f across a sequence, evaluating f on the first element has no influence on the value of f on the second element, etc.—this is not the case for imperative programming, where one call to f might influence another via memory updates. It is in general undecidable to take an imperative program and notice notice, after the fact, that what you really meant by that loop was a bulk operation on a collection, or that this particular piece of code really defines a mathematical function.

Our central tool for reasoning about behavior, independently of the schedule, is *deterministic* parallelism: we ensure that the behavior of your program is in fact the same for any schedule! The is true because programs have a well-defined mathematical meaning independent of any implementation. This meaning is specified by the evaluation semantics. For example, we say that

```
map f \langle x1, \ldots, xn \rangle = \langle f x1, \ldots, f xn \rangle
```
We don't say exactly how this steps, because there are many possible stepping strategies than have this same evaluation behavior. We might evaluate sequentially, only running one f xi at a time, or in parallel, allowing them all to step in one timestep.

Our central tool for reasoning about time complexity, independently of the schedule, is a cost semantics. This includes the asymptotic work/span analyses that we have been doing all semester. The cost semantics lets you reason abstractly, and constrains how the scheduler divides up the work. For example, the cost semantics for map will say that map (fn  $x \Rightarrow x + 1$ ) s takes  $O(n)$  work but  $O(1)$  span—each function application can be done in parallel. This constrains the implementation of map to one that makes this bound come true. As we will, see these analysis can be phrased in terms of cost graphs, which can be used to reason abstractly about the running time of your program for any schedule, and are also a useful data structure for the process of scheduling itself.

However, there's an important caveat, which is that given today's technology, this separation you worry about saying what there is to do, the compiler schedules it—is not always a practical way to get good performance. Getting parallel programs to run quickly is hard, and there are lots of smart researchers actively working on it. Some of the issues include: overhead (it takes to distribute tasks to processors, notice when they've been completed, etc.); spatial locality (how do you make sure the necessary data can be accessed quickly?); schedule-dependence (sometimes, the schedule can make an asymptotic difference in time or space usage). So I don't want you to get the impression that writing programs the way we're asking you to write them will magically guarantee good performance. There are some implementations of functional languages that address these issues, to varying degrees: Manticore, MultiMLton, and PolyML are implementations of Standard ML that has a multi-threaded run-time, so you *can* run the sequence code that we will write in parallel. But it's tricky to get actual speedups. NESL is a research language by Guy Blelloch (who designed 15-210), and is where a lot of the ideas that we will discuss today originated; there is real implementation of NESL and some benchmarks with actual speedups on multiple processors. GHC, a Haskell compiler, implements many of the same ideas, and you can get some real speedups there too. Scala is a hybrid functional/object-oriented language, and one of the TAs implemented sequences in Scala and has gotten some performance gains on the 210 assignments.

So why are we teaching you this style of parallel programming? There are two reasons: First, even if you have to get into more of the gritty details of scheduling to get your code to run fast today, it's good to be able to think about problems at a high level first, and then figure out the details. If you're writing some code for an internship this summer using a low-level parallelism interface, it can be useful to first think about the abstract algorithm—what are the dependencies between tasks? what can possibly be done in parallel?—and then figure out the details. You can use parallel functional programming to design algorithms, and then translate them down to whatever interface you need. Second, it's our thesis that eventually this kind of parallel programming will be practical and common: as language implementations improve, and computers get more and more cores, this kind of programming will become possible and even necessary. You're going to be writing programs for a long time, and we're trying to teach you tools that will be useful years down the road.

The Plan In these two lectures, we are going to discuss three things: We will cover cost semantics in more detail than we have done so far. We will discuss sequences, an important data structure with good parallel complexity. And we will use these tools to do n-body simulation.

## 1 Cost Semantics

A cost graph is a form of series-parallel graphs. A series-parallel graph is a directed graph (we always draw a cost graph so that the edges point down the page) with a designated source node (no edges in) and sink node (no edges out), formed by two operations called sequential and parallel composition. The particular series-parallel graphs we need are of the following form:

$$
\begin{array}{cccc}\n\cdot & \cdot & \cdot & \cdot & \cdot & \cdot \\
\mid & \mid & \mid & \cdot & \cdot \\
\cdot & \cdot & \cdot & \cdot & \cdot & \cdot \\
& \cdot & \cdot & \cdot & \cdot & \cdot \\
& \cdot & \cdot & \cdot & \cdot & \cdot\n\end{array}
$$

The first is a graph with one node; the second is a graph with two nodes with one edge between them. The third, *sequential combination*, is the graph formed by putting an edge from the sink of G1 to the source of G2. The fourth, parallel combination, is the graph formed by adding a new source and sink, and adding edges from the source to the source of each of G1 and G2, and from the sinks of each of them to the new sink. We also need an  $n$ -ary parallel combination of graphs G1 ... Gn

. /| \ / | \ G1 G2 .... Gn \ | / \ | / .

The work of a cost graph is the number of nodes. The span is the length of the longest path, which we may refer to as the *critical path*, or the *diameter*. We will associate a cost graph with each closed program, and define the work/span of a program to be the work/span of its cost graph.

These graphs model fork-join parallelism: a computation forks into various subcomputations that are run in parallel, but these come back together at a well-defined joint point. These forks and joins are well-nested, in the sense that the join associated with a later fork precedes the join associated with an earlier fork.

For example, the expression

 $(1 + 2)$ 

has cost graph

.  $/ \setminus$ . .  $\setminus$  / . | .

This says that the summands 1 and 2 are evaluated in parallel; because 1 and 2 are already values, the middle graphs have only one node. After the parallel combination, there is one step for doing the addition. The work of this graph is 5 and the span is 4. (Note: these numbers are a constantfactor higher than we have said earlier in the course, because we count both the fork and the join as separate nodes, and we count a step for evaluating a value to itself; asymptotically, this doesn't matter.)

NOTE: Spring, 2012: we will cover the rest of this section later in the semester.

### 1.1 Brent's Principle

Cost graphs can be used to reason abstractly about the time complexity of your program, independently of the schedule. For example, below, we associate a cost graph with each operation on sequences, and you can reason about the work and span of your code via these graphs, without knowing the particular schedule.

But what do work and span predict about the actual running time of your code? The work predicts the running-time on one processor; the span on "infinitely many" (which you are unlikely to have). What can we say about the 2 processors in your laptop, or the 1000 in your cluster?

**Theorem 1** (Brent's Theorem). An expression with work w and span s can be run on a p-processor machine in time  $O(max(w/p, s))$ .

That is, you try to divide the total work  $w$  up into chunks of  $p$ , but you can never do better than the span s. For example, if you have 10 units of work to do and span 5, you can achieve the span on 2 processors. If you have 15 units of work, it will take at least 8 steps on 2 processors. But if you increase the number of processors to 3, you can achieve the span 5. If you have 5 units of work to do, the fact that you have 2 processors doesn't help: you still need 5 steps.

Brent's theorem should be true for any language you design; otherwise, you have gotten the cost semantics wrong! Thus, we will sometimes refer to it as Brent's Principle: a language should be designed so that Brent's Principle is in fact a theorem.

#### 1.2 Scheduling

On the other side of the great divide, cost graphs are a helpful data structure for scheduling work onto processors. Let's take a little time to understand how the compiler might do this.

A schedule can be generated by pebbling a graph. To schedule a cost graph onto p processors, you play a pebble game with p pebbles. The rules of the pebble game are: you can pick up a pebble from a node or from your hand and place it on a node all of whose predecessors have been visited, marking that node as visited.

To generate a schedule that says what each pebble (processor) is doing at each time step, we will divide the pebbling up into steps, and say that at each step you can play at most  $p$  pebbles. The nodes played on are the units of work completed in that timestep. The restriction to playing on nodes whose predecessors have been visited ensures that dependencies are respected. At any time, the nodes whose predecessors have been visited, but have not themselves been visited, are the frontier

Consider the following cost graph:

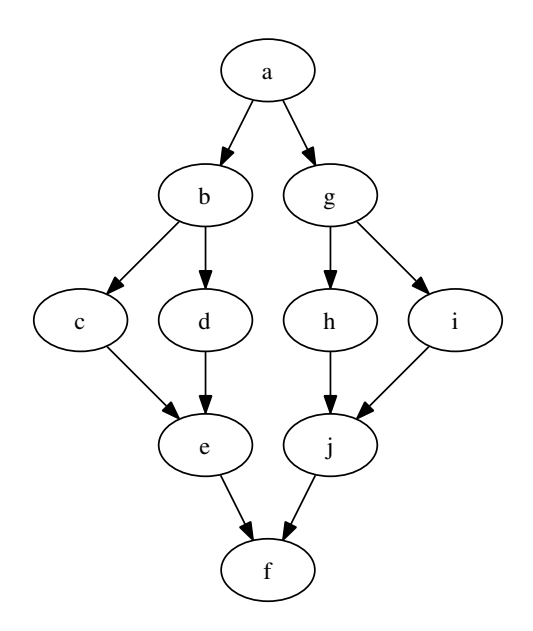

A 2-pebbling with pebbles X and O might start out like this:

Step X O 1 a 2 b g 3 c

In the first step, we can only play a pebble on the source (all of it's zero predecessors have been pebbled), because no other node in available. This corresponds to a processor being idle because there is not enough available work to be done. In the second, we can play on both of the next two nodes. In the third step, we can play on any of the four nodes at the next level, but we can choose to play on only one of them. This corresponds to a processor being idle, even though there is work that could be done. A greedy schedule assigns as many processors as possible work at each time step. (A non-greedy scheduler might be more efficient overall if not all units of work took the same time.)

Two scheduling algorithms are  $pDFS(p$  depth-first search) and  $pBFS(p)$  breadth-first search). DFS prefers the left-most bottom-most available nodes, whereas BFS prefers higher nodes (but then left-to-right). At each step, you play as many pebbles as you can.

Here is a schedule using 2DFS (let's say we prefer processor X if only one unit of work is

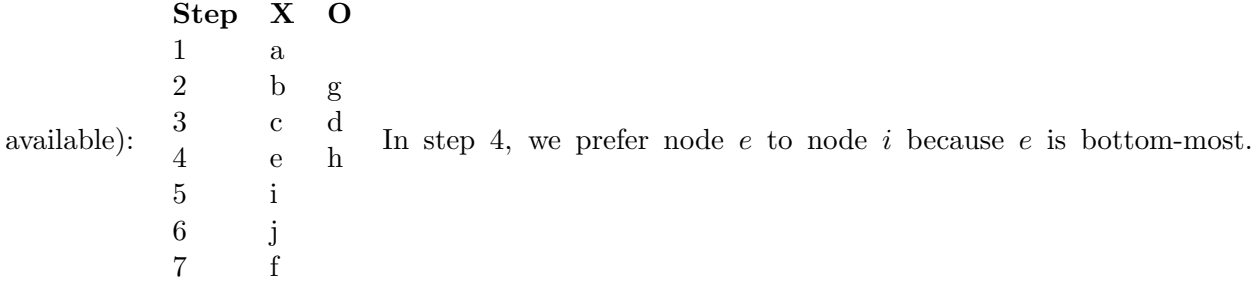

Consequently, in the remaining steps there is only one node available to work on.

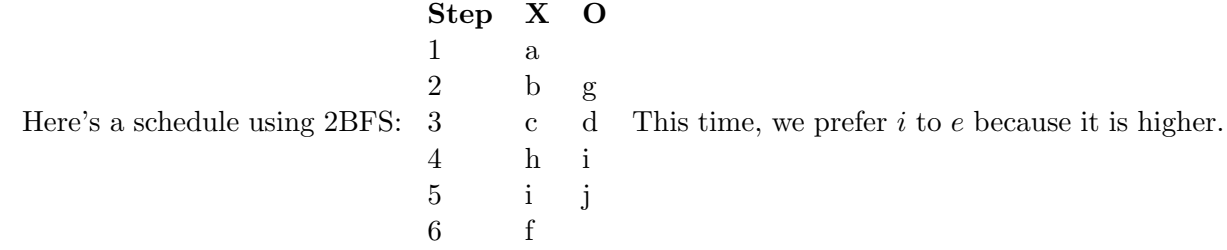

Consequently, in step 6, two units of work are available to do, so we can finish in 6 steps instead of 7.

Thus: different scheduling algorithms can give different overall run-time. Additionally, they differ in how many times a processor stops working on the computation it is working on, and starts working on an unrelated computation. E.g. in BFS, in step 4, both processors jump over to the other side of the graph. This can be bad for cache (the small amount of memory very close to your processor) performance, but the details are subtle.

## 2 Sequences

In the first lecture, you acted out counting the number of students who took 122 last semester, and then we implemented this using sequences. Now you're in a position to understand exactly what's going on:

```
fun sum (s : int Seq.seq) : int = Seq.reduce (fn (x,y) \Rightarrow x + y) 0 s
(* count the number of students in the class who have taken 122 *)
fun count (students : int Seq.seq Seq.seq) : int =
    sum (Seq.map sum students)
```
The type Seq.seq represents sequences. Sequences are *parallel collections*: ordered collections of things, with parallelism-friendly operations on them. Don't think of sequences as being implemented by lists or trees (though you could implement them as such); think of them as a new built-in type with only the operations we're about to describe. The differences between sequences and lists or trees is the cost of the operations, which we specify below.

Returning to the code, sum takes an integer sequence and adds up all the numbers in it using reduce, just like you have seen with reduce for lists and trees. count sums up all the numbers in a sequence of sequences, by (1) summing each individual sequence and then (2) summing the sequence that results. (Exercise: rewrite count with mapreduce, so it takes only one pass). You understand map and reduce for lists and trees, and the operations for sequences do the analogous thing.

Here are some of the operations we will use:

```
type 'a Seq.seq
exception Range
val Seq.length : 'a Seq.seq -> int
val Seq.nth : int -> 'a Seq.seq -> 'a
val Seq.tabulate : (int -> 'a) -> int -> 'a Seq.seq
val Seq.map : ('a \rightarrow 'b) \rightarrow 'a Seq.seq \rightarrow 'b Seq.seq
val Seq.reduce : ((a * 'a) \rightarrow 'a) \rightarrow 'a \rightarrow 'a Seq.seq -> 'a
val Seq.mapreduce : ('a \rightarrow 'b) \rightarrow 'b \rightarrow ('b * 'b \rightarrow 'b) \rightarrow 'a Seq.seq -> 'b
```
Why do we write Seq.seq, Seq.map, etc.? The reason is that sequences are packaged up in a module, which we will talk about next week. For now, just think of the whole phrase Seq.map as the name of a function.

Intuitively, these sequence operations do the same thing as the operations on lists that you are familiar with. However, they have different time complexity than the list functions: First, sequences admit constant-time access to elements—nth takes constant time. Second, sequences have better parallel complexity—many operations, map act on each element of the sequence in parallel.

For each function, we (1) describe its behavior abstractly and (2) give a cost graph, which specifies the work and span.

Nth Sequences provide constant-time access to elements. Abstractly, we define the behavior of nth as

nth  $\langle x0, \ldots, xn-1 \rangle$  i == xi if  $0 \le i \le n$ or raises Range if i>=n

Here  $\langle x1, \ldots, xn \rangle$  is not SML syntax, but mathematical syntax for a sequence value. The cost graph for nth i s is

| .

.

As a consequence,  $nth$  has  $O(1)$  work/span.

Length The behavior of length is

length  $\langle x1, \ldots, xn \rangle = n$ 

The cost graph for length s is

. | .

As a consequence, length has  $O(1)$  work/span.

**Map** The the behavior of map  $f \leq x1, \ldots xn$  is

map  $f \le x1$ , ...,  $xn > == > , ...,  $f xn >$$ 

Each function application may be evaluated in parallel. This is represented by the cost graph

$$
\begin{array}{c|c}\n \cdot & \cdot & \cdot \\
 \nearrow & | & \searrow \\
 \uparrow & \uparrow & \searrow \\
 \uparrow & \uparrow & \uparrow \\
 \searrow & | & \nearrow \\
 \searrow & | & \nearrow \\
 \searrow & | & \nearrow \\
 \end{array}
$$

where we write  $f \times 1$ , etc. for the cost graphs associated with these expressions.

As a consequence, if f takes constant time, then map f has  $O(n)$  work and  $O(1)$  $O(1)$  $O(1)$  span.<sup>1</sup>

Reduce The behavior of reduce is

$$
\mathtt{reduce} \odot b \langle x_1, \ldots x_n \rangle \cong x_1 \odot x_2 \odot \ldots \odot x_n
$$

That is, reduce applied its argument function (which we write here as infix  $\odot$ ) between every pair of elements in the sequence.

However, the right-hand side is ambiguous, because we have not parenthesized it. There are two options: First, we could assume the function  $\odot$  is associative, with unit b, in which case these all mean the same thing. However, there are some useful non-associative operations (e.g. floating point). So the second option is to specify a particular parenthesization  $(x_1 \odot (x_2 \odot \ldots \odot (x_n \odot b))\ldots)$ or  $(\ldots (x_1 \odot x_2) \odot \ldots \odot x_n)$  or the balanced tree  $((x_1 \odot x_2) \odot (x_3 \odot x_4)) \odot \ldots$  (with b filled in at the end if the sequence has odd length). Unless we say otherwise, you can assume the balanced tree.

The cost graph for **reduce**  $\odot$   $b \langle x_1, \ldots, x_n \rangle$  is

$$
\begin{array}{cccc}\nx1 & 0 & x2 & x3 & 0 & x4 & \dots \\
& \nearrow & & | & & | & & \\
& \nearrow & & | & & & \\
& \nearrow & & | & & & \\
& \searrow & & | & & & \\
& \searrow & & | & & & \\
& \searrow & & | & & & \\
& \searrow & & | & & & \\
& \searrow & & | & & & \\
& \searrow & & | & & & \\
& \searrow & & | & & & \\
\end{array}
$$

<span id="page-7-0"></span><sup>&</sup>lt;sup>1</sup>Unfortunately, there is no known way of stating time complexity of map itself, abstractly in the function—there is no theory of asymptotic analysis for higher-order functions.

 $\setminus$  $\setminus$ o . .

.

(with the last pair being either xn-1 o xn or xn o b depending on the parity of the length). That is, it is the graph of the balanced parenthesization described above. Consequently, if  $\odot$  takes constant time (e.g.  $\mathsf{opt}$ ) then the graph has size (work)  $O(n)$  and critical path length (span)  $O(\log n)$ . Reduce does not have constant span, because later applications of  $\odot$  depend on the values of earlier ones.

**Example** We can now see that count on an  $n \times n$  classroom has  $O(n^2)$  work: sum s is implemented using reduce with constant-time arguments, and thus has  $O(n)$  work and  $O(\log n)$  span, where n is the length of s. Each call to sum inside the map is on a sequence of length  $n$ , and thus takes  $O(n)$  work. This is mapped across n rows, yielding  $O(n^2)$  work for the map. The final column is again of length n, so the final sum contributes  $O(n)$ , which is subsumed by the  $O(n^2)$ . However, the span is  $O(\log n)$ : the map doesn't contribute anything, and both the inner and outer sums are on sequences of length n, and therefore are  $O(\log n)$ .

Tabulate The way of introducing a sequence is tabulate, which constructs a sequence from a function that gives you the element at each position, from 0 up to a specified bound:

```
tabulate f n ==> <v0 , ... , v_{-}(n-1)>
   if f 0 ==> v0
      f 1 == y1...
      f (n-1) == y_n(n-1)
```
The cost graph (and therefore time complexities) for tabulate is analogous to the graph for map:

. / | \ / | \ f 0 f 1 .... f (n - 1) \ | / \ | / .

**Other operations** We may encounter some other operations on sequences:

```
val toString : ('a \rightarrow string) \rightarrow 'a seq \rightarrow string
val flatten : 'a seq seq -> 'a seq
```
(\* repeat n  $x = \langle x, x, \ldots x \rangle$  with length n

```
repeat n \times has O(n) work and O(1) span
*)
val repeat : int \rightarrow 'a \rightarrow 'a seq
(* truncates longer if not the same length
   zip(s1,s2) has O(min(length s1,length s2)) work
                    0(1) span
 *)
val zip : ('a seq * 'b seq) \rightarrow ('a * 'b) seq(* \text{ split } k < x0, \ldots xk-1, xk \ldots xn \ge 0 \le (< x0, \ldots xk-1), < xk, \ldots xn \ge 0(so the left result has length k)
   if the sequence has at least k elements
   or raises Range otherwise
   on a sequence s of length n, split k s has
   O(n) work
   0(1) span
*)
val split : int \rightarrow 'a seq \rightarrow 'a seq * 'a seq
(* \text{ take } k \leq x0, \ldots xk-1, xk \ldots xn \geq x0, \ldots xk-1drop k \leq x0, \ldots xk-1, xk \ldots xn == \langle xk, \ldots xn \rangleif the sequence has at least k elements
   or raise Range otherwise
   take i s and drop i s have
   O(i) work
   0(1) span
*)
val take : int -> 'a seq -> 'a seq
val drop : int -> 'a seq -> 'a seq
(* 0(1) work and span *)val empty : unit -> 'a seq
(* cons x xs has O(length xs) work and O(1) span *)
val cons : 'a -> 'a seq -> 'a seq
(* 0(1) work and span *)val singleton : 'a -> 'a seq
(* append s1 s2 has O(\text{length s1} + \text{length s2}) work and O(1) span *)
val append : 'a seq -> 'a seq -> 'a seq
```
These can all be implemented using the operations described above, though it is sometimes useful to implement some of them in terms of the underlying implementation of sequences to achieve better time bounds.

Tabulate Examples How do you implement cons with tabulate? It's the sequence of length one more than xs, whose first element is x, and whose next elements are the elements of xs shifted by one:

```
fun cons (x : 'a) (xs : 'a Seq.seq) : 'a Seq.seq =
   Seq.tabulate (fn 0 \Rightarrow x| i = Seq.nth (i - 1) xs)
                 (Seq.length xs + 1)
```
Note that with nth and tabulate you can write very index-y array-like code. Use this sparingly: it's hard to read! E.g. never write

Seq.tabulate (fn  $i \Rightarrow$  ... nth i s ...) (Seq.length s)

if the function doesn't otherwise mention i: you're reimplementing map in a hard-to-read way!

Seq.map (fn  $x \Rightarrow ... x ...$ ) s

However, there are good uses of indexing:

fun reverse (s : 'a Seq.seq) : 'a Seq.seq = Seq.tabulate (fn i => Seq.nth ((Seq.length s) -  $(i + 1)$ ) s) (Seq.length s)

This implementation of reverse has linear work and constant span! But the index calculations are hard to read, so avoid them when possible.

Next time, we will see how to use sequences to perform an *n*-body simulation: Given the mass, position, and velocity of n celestial bodies, simulate their movement over time due to gravitational forces.

Stocks Revisited When we first talked about higher-order functions on trees, we did the stock market problem: given a sequence of prices compute the best gain that could have been obtained by buying on one day and selling on a subsequent day. Because this code didn't rely on any tree-specific operations, it translates directly to sequences:

```
fun suffixes (s : 'a Seq.seq) : ('a Seq.seq) Seq.seq =
    Seq.tabulate (fn x \Rightarrow Seq.drop (x + 1) s) (Seq.length s)
val maxS : int Seq.seq -> int = Seq.reduce Int.max minint
val maxAll : (int Seq.seq) Seq.seq -> int = maxS o Seq.map maxS
fun withSuffixes (t : int Seq.seq) : (int * int Seq.seq) Seq.seq =
    Seq.zip (t, suffixes t)
```

```
val bestGain : int Seq.seq -> int =
   maxAll (* step 3 *)
  o (Seq.map (fn (buy,sells) => (Seq.map (fn sell => sell - buy) sells))) (* step 2 *)
  o withSuffixes (* step 1 *)
```
Exercise: what are the work and span of bestGain?

## 3 N-Body

We can use sequences to perform an *n-body simulation*: Given the mass, position, and velocity of  $n$ celestial bodies, simulate their movement over time due to gravitational forces.  $n$ -body simulations are used by astrophysicists—e.g. they provide evidence that there is a black hole in the center of the Milky Way. Similar ideas apply to other forces; e.g. Coulomb's law has a similar mathematical form as the law of gravitation, and is used in simulating protein folding.

Here, we consider the n-body problem for 2 dimensions. The key step in the simulation is to compute the acceleration on each body due to all of the others, given their masses and positions. This requires computing a quadratic number of interactions. However, it is highly parallelizable, as the acceleration of each body can be computed independently of the accelerations of all of the others, and, for a given body, the component of the acceleration on that body due to each other can be computed in parallel.

This is specified as follows: Let  $a_i$  be the acceleration of body i. From Newton's second law,  $F_i = m_i a_i$ , we get that  $a_i = F_i/m_i$ . The force due to gravity is the sum of the forces of each other body:

$$
F_i = \sum_{j \neq i} F_{ij}
$$

By Newton's law of universal gravitation,

$$
F_{ij} = \frac{Gm_im_j}{r^2}
$$

where  $r_{ij}$  is the distance from i to j and G is the gravitational constant ( $\approx 6.67x10^{-11}N(m/kg)^2$ ). Plugging in to the second law, the denominator distributes inwards, and cancels the  $m_i$  in each summand<sup>[2](#page-11-0)</sup>

$$
a_i = \sum_{\substack{j \neq i \\ a_{ij}}} a_{ij}
$$

$$
a_{ij} = \frac{Gm_j}{r_{ij}^2}
$$

This gives the magnitude of the acceleration. The direction of the force on  $m_1$  due to  $m_2$  is the direction from  $m_1$  to  $m_2$ . Thus, as vectors:

$$
\mathbf{a_i} = \sum_{j \neq i} \mathbf{a_{ij}}
$$

$$
\mathbf{a_{ij}} = \hat{\mathbf{d}_{ij}} \frac{Gm_j}{|d_{ij}|^2}
$$

<span id="page-11-0"></span><sup>&</sup>lt;sup>2</sup>This observation is due to Galileo: there is a (probably apocryphal) story about him dropping balls of different masses from the Leaning Tower of Pisa to demonstrate that the acceleration due to gravity on an object is independent of that object's mass—contradicting Aristotle, who though heavier objects fall faster.

where  $\mathbf{d}_{ij}$  is the vector from  $m_i$  to  $m_j$ ,  $|d_{ij}|$  is its magnitude, and  $\mathbf{d}_{ij}$  is the unit vector in that direction  $(\mathbf{d_{ij}}/|\mathbf{d_{ij}}|)$ .

Our simulation won't work for collisions (there are other forces than gravity involved), so we can stipulate that no collisions are allowed. Thus, we can assume that overlapping bodies are identical and define:

$$
\mathbf{a_i} = \sum_j \mathbf{a_{ij}} \frac{Gm_j}{|d_{ij}|^2}
$$
if *i* and *j* don't overlap, or 0 otherwise

#### 3.1 Points and vectors

First, we represent points in the plane by pairs of real numbers. For each point in the plane, there is a vector space whose origin is that point. We represent vectors a pair of real numbers, which is the location of the head of the vector relative to the origin—but the origin is not specified in the code. The reason for this is that we will keep the velocity and acceleration vectors of each body in the vector space whose origin is the current location of that planet. E.g. the velocity of Earth will have its tail wherever Earth is. So the tail of the vector is stored externally, as the location of the body.

```
type point = real * real
type vec = real * real
```
We need the following operations on points and vectors:

Given two points, we can compute the vector from the first to the second:

```
infixr 3 -->
(* X \longrightarrow Y is the vector from X to Y.
   computed by Y - X componentwise
   *)
fun ((x1,y1) : point) --> ((x2,y2) : point) : vec = (x2 - x1, y2 - y1)
```
The result of  $X \rightarrow Y$  is in the vector space located at X. We can also check whether two points have collided:

```
fun collided ((x1,y1) : point , (x2,y2) : point) : bool =Real.==(x1, x2) andalso Real.==(y1, y2)
```
To avoid floating point issues, it might be better to compare up to some small  $\epsilon$ .

It does not make sense to add points, but it does make sense to displace a point by a vector in the vector space at that point, yielding the point at which the head of the vector is located.

```
(* assumes the vector is in the vector space of the point *)
fun displace ((x,y) : point, (x',y') : vec) : point = (x + x', y + y')
```
Vectors have zero, addition, and scalar multiplication:

val zero : vec = (0.0 , 0.0) infixr 3 ++ infixr 4 \*\* fun  $((x1,y1) : vec)$  +  $((x2,y2) : vec) : vec = (x1 + x2, y1 + y2)$ fun  $((x,y) : vec) ** c : vec = (c * x , c * y)$ 

We can compute the magnitude of a vector, as well as the unit vector in a direction:

fun mag  $((x,y) : vec) : real = Math.sqrt (x * x + y * y)$ fun unitVec  $(v : vec) : vec = v ** (1.0 / mag v)$ 

In summary, we have the following operations on vectors:

```
type point = real * realtype vec = real * realinfixr 3 -->
val \leftarrow = fn : point * point \rightarrow vec
val collided : point * point -> bool
val displace : point * vec -> point
infixr 3 ++
infixr 4 **
val ++ : vec * vec -> vec
val ** : vec * real -> vec
val zero : vec
val mag : vec -> real
val unitVec : vec -> vec
```
Next week, we will talk about *modules*: given a problem domain (like points and vectors), you make a module collecting the types and operations that are useful for that domain. What we have just given is a start on a module for points and vectors.

#### 3.2 N-body

Throughout, we use SI units: mass is in kg, length is in meters, and time is in seconds—so force is Newtons.

A body is represented by its mass, position (a point), and velocity (a vector).

(\* mass, position, velocity \*) type body =  $real * point * vec$ 

Accelerations The acceleration on  $m_i$  due to  $m_j$ , which we were calling  $a_{ij}$  above, is a simple transcription of the above equation:

```
val G = 6.67428E^{*}11 (* N (m/kg)^{2} *)
(* acceleration on body 1 due to body 2;
  note: this is independent of the velocity of the body *)
fun accOn (( , pos1 , ) : body , (m2 , pos2 , ) : body) : vec =
    case collided(pos1 , pos2) of
        true => zero
      | false =>
            let
                val d12 = (pos1 --> pos2)in
```

```
unitVec d12 ** (G * m2 / (square (mag d12)))
```
end

Next we compute the total acceleration of each body, i.e. the sequence  $\langle a_1, a_2, \ldots, a_n \rangle$ :

```
fun accelerations (bodies : body Seq.seq) : vec Seq.seq =
    Seq.map (fn b1 => sum bodies (fn b2 => accOn (b1, b2)) bodies
```
sum is code implementing  $\Sigma$ : given a sequence of things, and a way to turn each thing into a vector, we can take the sum over the sequence:

fun sum (s : 'a Seq.seq) (f : 'a  $\rightarrow$  vec) : vec = Seq.mapreduce f zero op++ s

This implements the math

$$
\sum_{x \in s} fx
$$

Higher-order functions let us abstract the pattern  $\Sigma$ , rather than having to write it out individually each time.

Update Given an acceleration, we can update a body using basic mechanics:

$$
p' = p + vt + \frac{1}{2}at^2
$$
  

$$
v' = v + at
$$

(\* a is the acceleration \*)

fun stepBody  $((m, p, v) : body, a : vec, t : real) : body =$ (m , displace  $(p, v * * t + a * * (0.5 * t * t)),$ v ++ a \*\* t)

Finally, to update the whole universe, we first compute the acceleration of each body, and then update each body using its acceleration:

```
(* t is the timestep *)fun step (bodies : body Seq.seq , t : real) =
     Seq.map (\text{fn} (\text{b}, \text{a}) \implies \text{stepBody} (\text{b}, \text{a}, \text{t}))(Seq.zip (bodies,
                               accelerations bodies))
```
Work/Span The work of accelerations is  $O(n^2)$ : the essence of it is a mapreduce (to compute and sum the acceleration on a body due to each other) inside of a map (do it for each body), and the arguments to the inner mapreduce are constant time. The span is  $O(\log n)$ : the maps are all constant span, and the only chain of dependencies is the reduce part of the mapreduce in sum used to add up up the components of the acceleration.

Thus, this algorithm is highly parallelizable. Where did this parallelism come from? First, from expressing the algorithm as maps and reduces on sequences of bodies, exploiting aggregates. Second, from expressing the inner computations as mathematical calculations (in this case, calculations on real numbers), which are all independent of one another. We hope you can see the close correspondence between the math in question and the code, which is important both for parallelism, and for elegance/readability of the code.

Barnes-Hut In homework, we're going to have you implement a faster but approximate way of computing accelerations. The idea is to summarize the action of far-away bodies by the action of a single point at their center of mass: don't compute the interaction between the Earth and each star in the Andromeda Galaxy; just summarize it. This results in a less precise, but faster simulation. The idea is to divide space up into regions, and compute summary information (position of center of mass, total mass) of each region. Then, when you are calculating the acceleration on a body, for regions that are "far enough" away (where "far enough" is a parameter), you use the summary information. This is called the Barnes-Hut algorithm, and its work is  $O(n \log n)$  (assuming a good choice of "far enough") instead of quadratic.